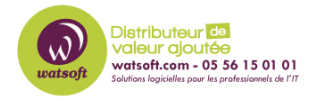

[Base de connaissances](https://watsoft.deskpro.com/kb) > [HaloPSA](https://watsoft.deskpro.com/kb/halopsa) > [Fonctionnement et création de tickets par e-mail dans](https://watsoft.deskpro.com/kb/articles/fonctionnement-et-creation-de-tickets-par-e-mail-dans-halopsa) [HaloPSA](https://watsoft.deskpro.com/kb/articles/fonctionnement-et-creation-de-tickets-par-e-mail-dans-halopsa)

## Fonctionnement et création de tickets par e-mail dans HaloPSA

Dany - 2023-03-09 - [HaloPSA](https://watsoft.deskpro.com/kb/halopsa)

## **Fonctionnement et création de tickets par e-mail dans HaloPSA**

Les e-mails quittant le système Halo sont généralement préformatés en fonction de modèles d'e-mails. Cela garantit une communication et une image de marque uniformes atteignant vos clients ou votre organisation.

Ces modèles d'e-mail garantissent également qu'un identifiant de ticket unique est placé dans la ligne d'objet des e-mails sortants. Cela signifie que lorsqu'un utilisateur final répond à l'e-mail, cette réponse est renvoyée directement dans le même ticket.

**Lorsqu'un e-mail est reçu sans ID de ticket dans la ligne d'objet, il ne peut pas correspondre à un ticket et un nouveau ticket est donc créé.**

Qu'est-ce qu'un identifiant de ticket ?

Lorsqu'un ticket est généré dans Halo, un identifiant de ticket unique lui est attribué dans votre base de données. Cela se trouve dans le titre du ticket et c'est le moyen le plus simple de rechercher un ticket dans Halo. Cette logique s'applique à tout type de ticket (opportunité, incident ou projet par exemple).

Vous trouverez ci-dessous un e-mail envoyé par Halo et contenant l'ID du ticket entre '[ID :' et ']' qui sont les balises par défaut. Ceux-ci peuvent être personnalisés dans la configuration de votre boîte aux lettres et peuvent même être uniques à chaque boîte aux lettres.

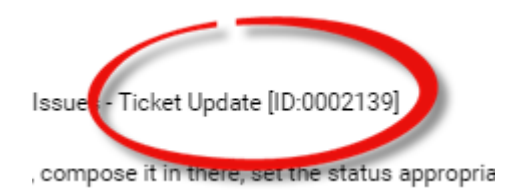

Les étiquettes d'identification de ticket personnalisées doivent être sans ambiguïté, il ne doit y avoir aucun moyen que la séquence puisse être utilisée accidentellement, c'est-à-dire '!' et '?' serait inadéquat pour les balises de début et de fin.

Identification des réponses des utilisateurs finaux :

Lorsqu'un e-mail est interrogé dans Halo depuis votre boîte aux lettres synchronisée, le système vérifie 3 éléments :

- 1. Ce mail correspond-il à des tickets utilisant le système d'identification des tickets ?
- 2. De qui est-ce ? Par exemple, un agent, un utilisateur ou un fournisseur (il vérifie cela en consultant les adresses e-mail).
- 3. Y a-t-il des informations supplémentaires que nous devons capturer ?

Il existe une distinction entre les mises à jour de l'utilisateur final et les mises à jour de l'agent qui peuvent être différenciées les unes des autres par la description de l'action, le texte directement sous le nom et bien sûr le nom.

 $\pmb{\times}$ 

Si vous avez besoin d'aide supplémentaire vous pouvez ouvrir un ticket via le bouton cidessous :